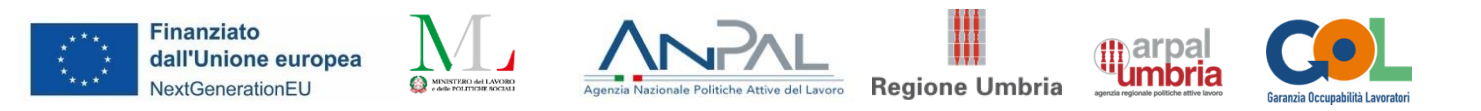

# Allegato 4 –Scheda sintetica di presentazione dei percorsi formativi per l'Upskilling e Reskilling

**Presentazione dell'offerta di percorsi di formazione ai fini della costituzione del Catalogo dell'offerta formativa GOL**

## **SINTESI**

**A.1 Tipologia di Percorso di riferimento nell'ambito del Programma GOL:** UPSKILLING

# ❑RESKILLING

**A.2 Area di formazione di riferimento** (\**con riferimento alle aree di manifestazione per cui si è stati selezionati con DD 1018 del 12.08.2022)*

- ❑1 Efficienza energetica
- ❑2 Mobilità sostenibile
- ❑3 Nuove tecnologie della vita
- ❑4 Nuove tecnologie per il Made in Italy
- ❑5 Tecnologie innovative per i beni e le attività culturali -Turismo
- 6 Tecnologie della informazione e della comunicazione

## **A.3 Titolo del percorso formativo**

#### **CAD e modellazione grafica**

#### **A.4. Inquadramento livello EQF**

 $\vert 4$ 

**A.5 Settore economico professionale (SEP)** (*fare riferimento al SEP prevalente)* **con riferimento all'articolazione dell'Atlante del Lavoro e delle Qualificazioni**

24. Area Comune

## **A.6 Area/aree di attività (ADA) con riferimento all'articolazione dell'Atlante del Lavoro e delle Qualificazioni**

ADA.24.05.10 (ex ADA.25.221.714) - Realizzazione di disegni tecnici

## **A.7 Classificazione ISTAT CP 2011**

3.1.3.7.1 - Disegnatori tecnici

## **A.8 Classificazione ISTAT ATECO 2007**

- 25 Fabbricazione di prodotti in metallo (esclusi macchinari e attrezzature)
- 26 Fabbricazione di computer e prodotti di elettronica e ottica; apparecchi elettromedicali,
- apparecchi di misurazione e di orologi
- 27 Fabbricazione di apparecchiature elettriche ed apparecchiature per uso domestico non elettriche
- 28 Fabbricazione di macchinari ed apparecchiature nca
- 29 Fabbricazione di autoveicoli, rimorchi e semirimorchi
- 30 Fabbricazione di altri mezzi di trasporto
- 31 Fabbricazione di mobili
- 32 Altre industrie manifatturiere
- F Costruzioni
- 71 Attività degli studi di architettura e d'ingegneria; collaudi ed analisi tecniche
- 74.10.3 Attività dei disegnatori tecnici

#### **A.9 Articolazione del riferimento professionale per Unità di Competenza**

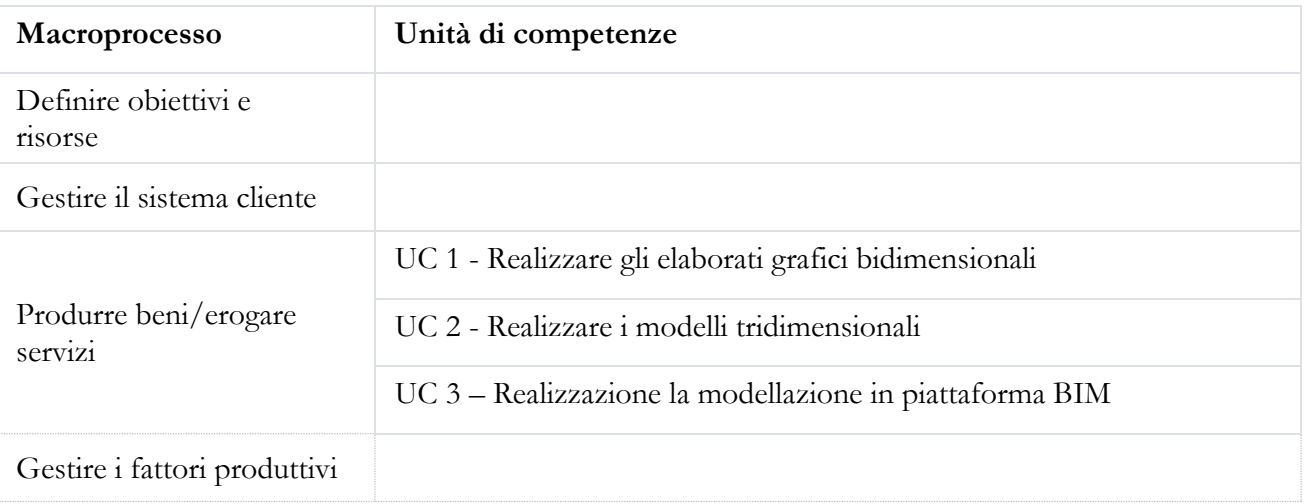

#### **A.10 Descrizione delle singole Unità di Competenza (U.C.)**

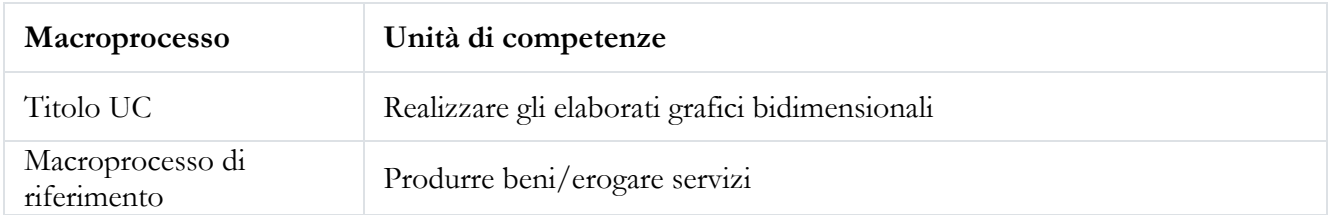

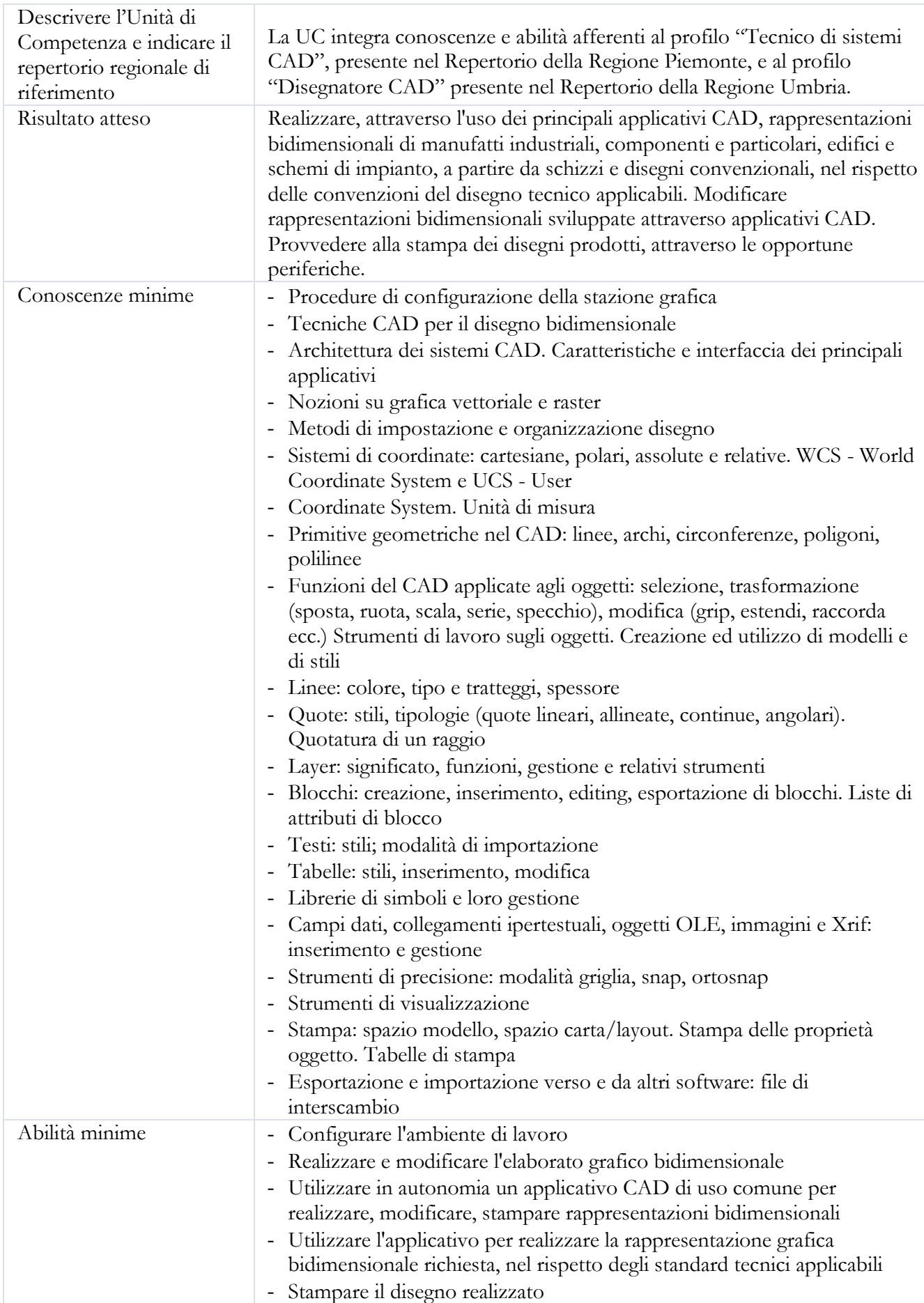

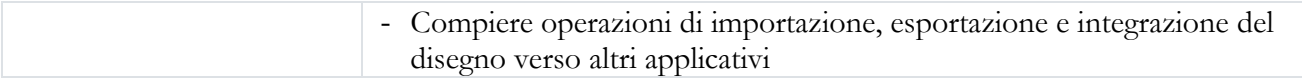

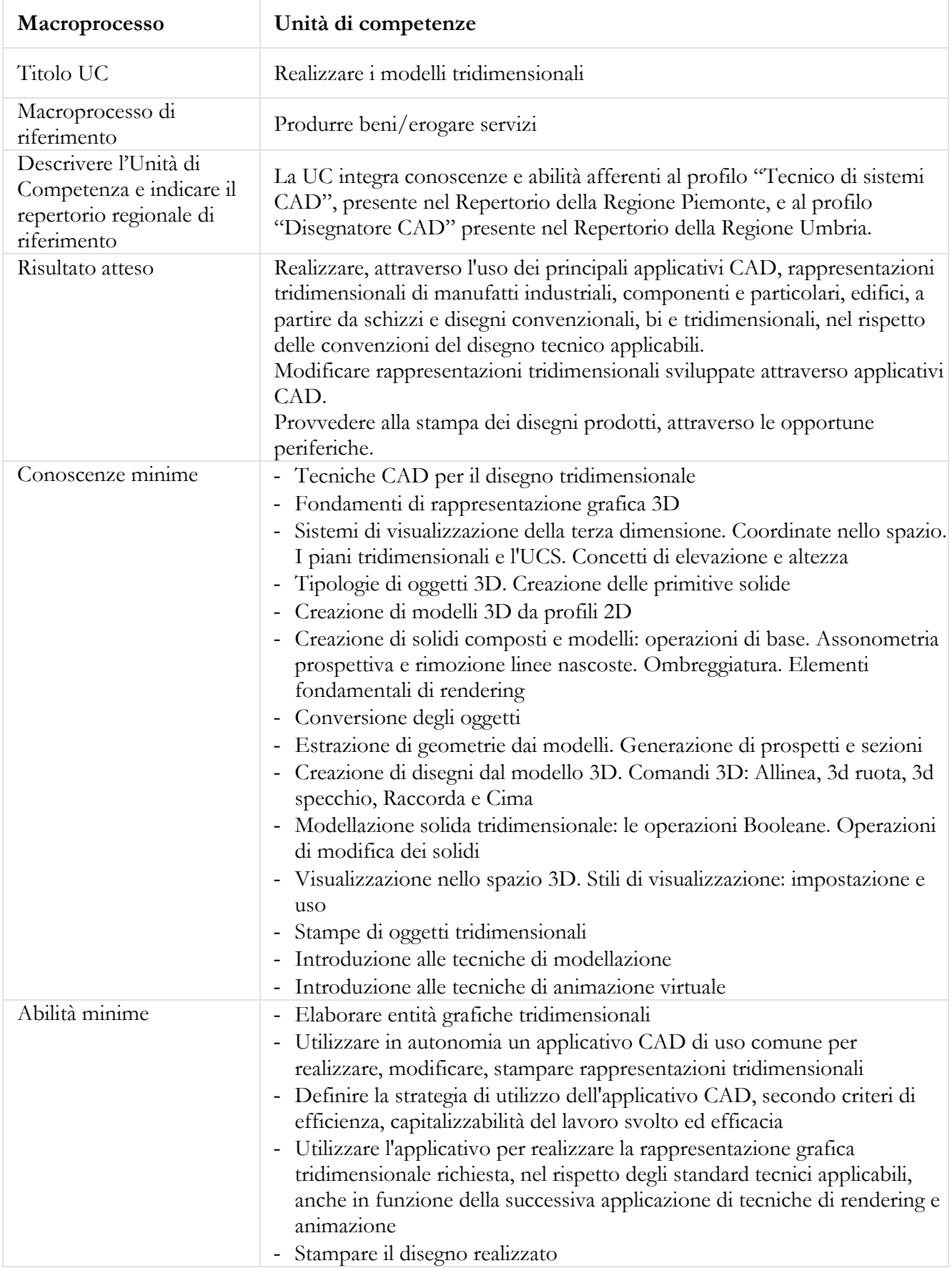

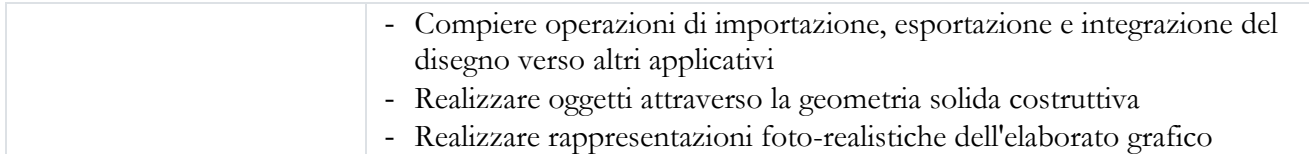

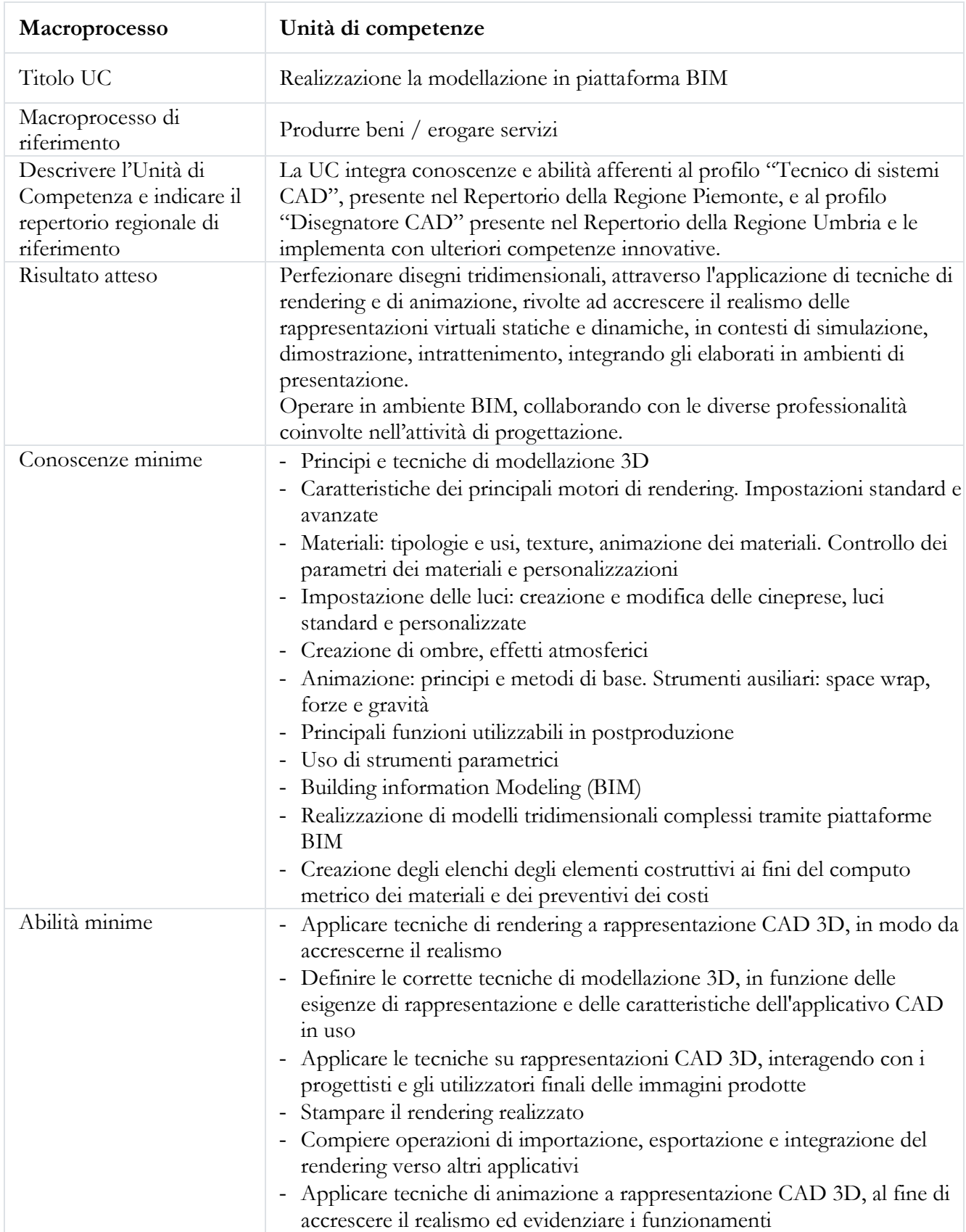

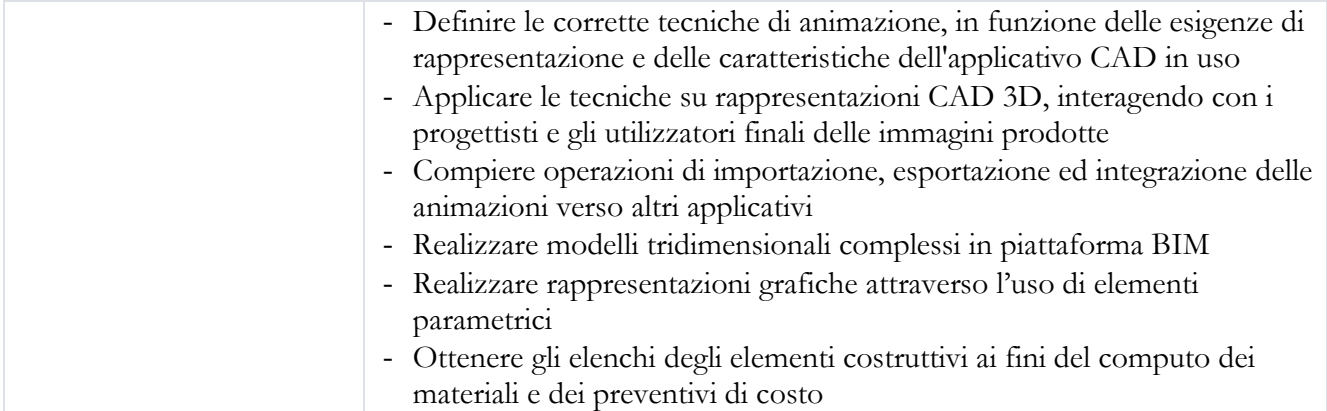

## **A.11 Destinatari del percorso formativo –eventuali requisiti di accesso**

*Indicare puntualmente eventuali requisiti di ammissione dei partecipanti in relazione al titolo di studio e/o ad altre conoscenze/competenze richieste.*

Per il raggiungimento dei risultati di apprendimento previsti dal percorso, in relazione all'utenza GOL a cui lo stesso si rivolge, sono state definite le caratteristiche dei destinatari in termini di:

- livello di istruzione

- competenze necessarie per la partecipazione.

Rappresentano dunque requisiti di accesso al percorso:

- l'assolvimento del diritto-dovere di istruzione e formazione
- il possesso di competenze di base nell'utilizzo del PC e delle sue principali applicazioni (ICDL Computer Essentials), da accertarsi tramite test in ingresso o tramite acquisizione da parte del candidato di specifica attestazione
- per i cittadini stranieri: la conoscenza della lingua italiana almeno al livello B2 del Quadro Europeo di Riferimento Europeo delle Lingue, da accertarsi tramite lo svolgimento di specifiche prove valutative in ingresso o tramite l'acquisizione da parte del candidato di specifica attestazione
- per i cittadini extracomunitari: possesso di regolare permesso di soggiorno valido per l'intera durata del percorso.

## **A.12 Durata complessiva del percorso** *(distinguere le ore di aula, FAD e tirocinio curriculare)*

80 ore, di cui:

- 40 ore aula
- 40 ore FAD

## **A.13 Articolazione del percorso formativo**

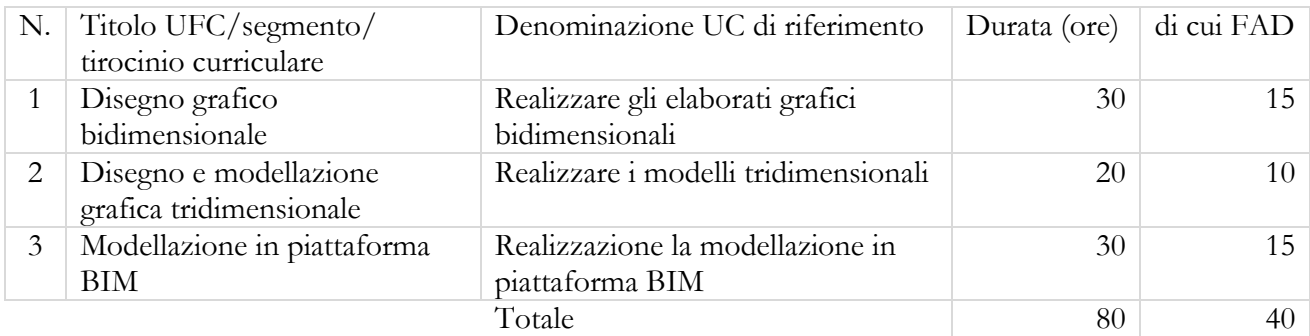

# **A.14 Tipo di attestazione prevista**

ATTESTAZIONE DI MESSA IN TRASPARENZADEGLI APPRENDIMENTI

❑QUALIFICAZIONE REGIONALE ex DGR n. 834/2016

# ❑ABILITAZIONE

❑ALTRO (indicare): \_\_\_\_\_\_\_\_\_\_\_\_\_\_\_\_\_\_\_\_\_\_\_\_\_\_\_

Eventuali Note:

## **A.15 Riferimenti del soggetto richiedente l'inserimento della proposta nel Catalogo dell'offerta formativa GOL**

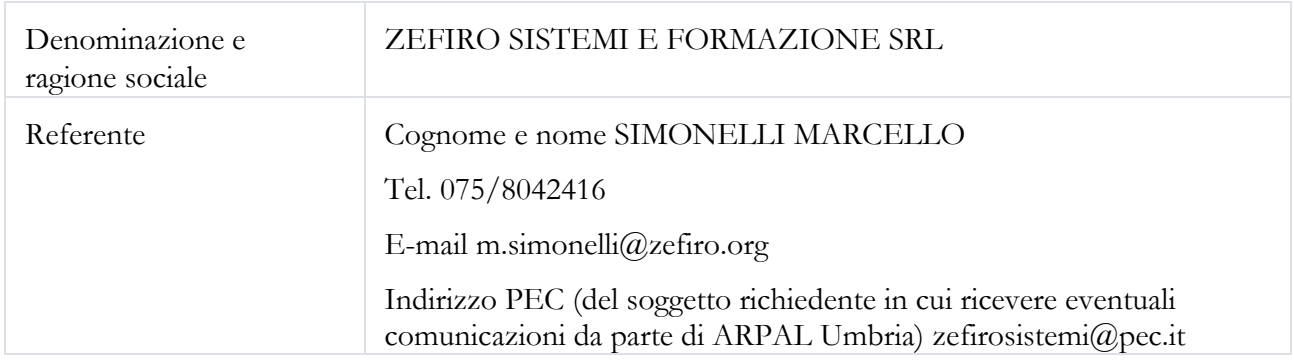

## **in partenariato con** (compilare se necessario)

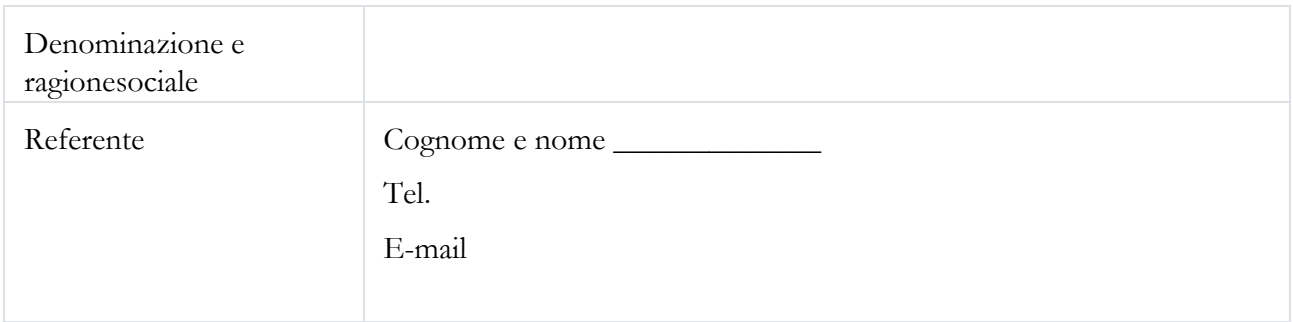

**A.19 Sedi di svolgimento del percorso** (fare riferimento esclusivamente alle sedi indicate nelle manifestazioni d'interesse in risposta all'Avviso ex DGR 627/2022)

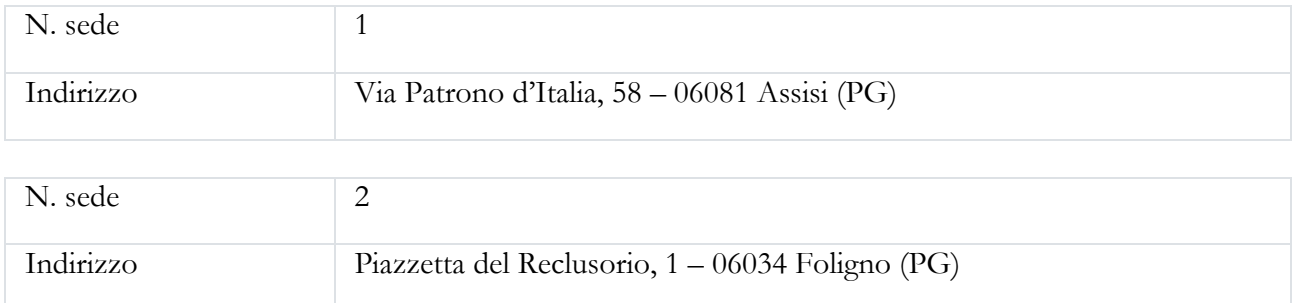

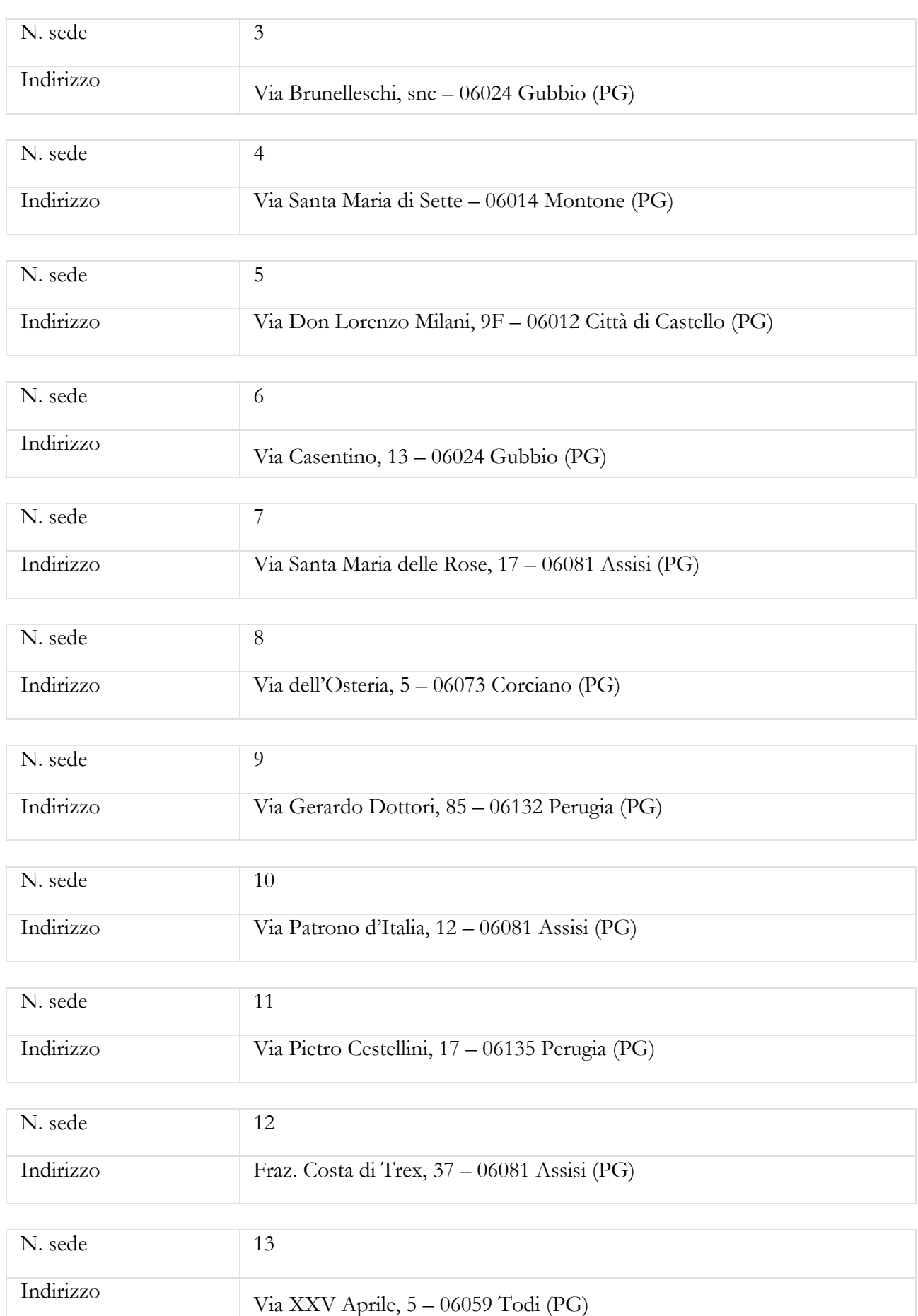

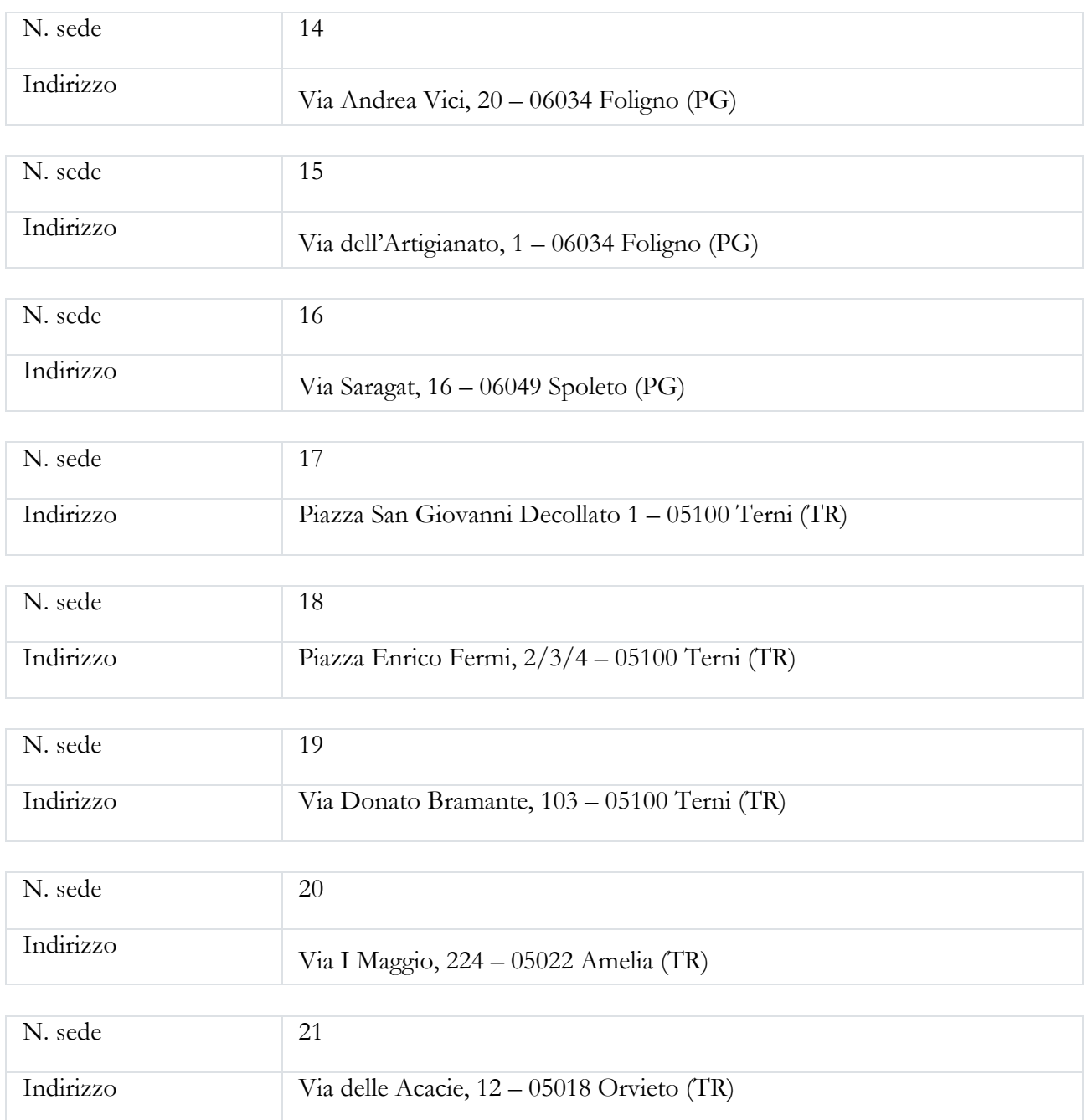

(ripetere se necessario)